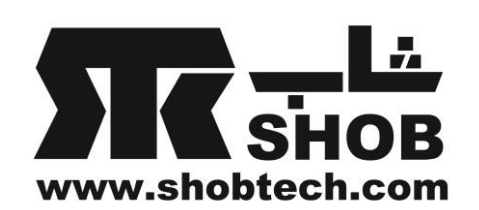

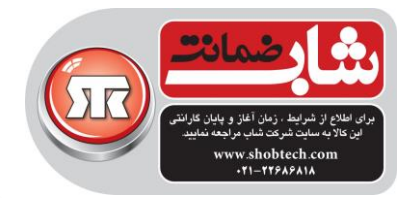

**راهنماي فارسي**

Genius NX-7010

**ماوس بیسیم** 

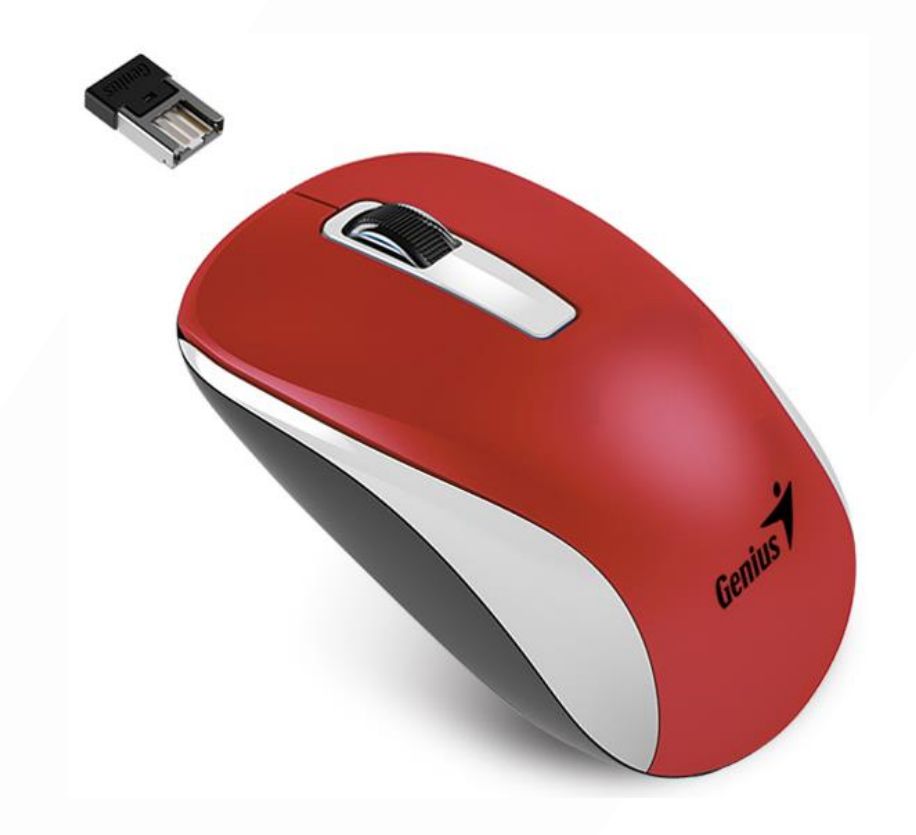

## تهيه شده در بخش خدمات پس از فروش شركت شاب

SHOB<br>GUARANTEE

آدرس : تهران، چيذر، ميدان ندا ، پالك 58

تلفن: ١٠ خط )١٨٦٨٦٨٦٨

[www.shobtech.com](http://www.shobtech.com/) [technical@shobtech.com](mailto:technical@shobtech.com)

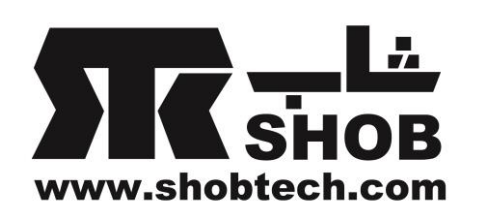

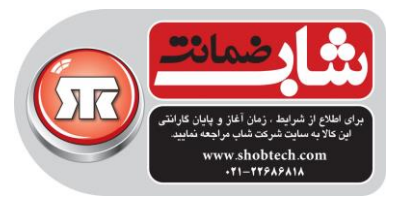

## **نصب سخت افزار**

- .1 دانگل)رسيور( را به درگاه USB یک كامپيوتر وصل كنيد. ۲. یک عدد باتری اندازه AA(قلمی) داخل جای باتری ماوس قرار دهید.
- .3 مطمئن شوید كه كليد روشن/خاموش زیر ماوس را در حالت روشن قرار دهيد.

**تنظیمات کارخانه اي** .1دكمه چپ: كاركرد قرار دادی ماوس مثل كليک، دبل كليک و درگ را انجام می دهد. .2دكمه راست: كاركرد قراردادی كليک را انجام می دهد. .3دكمه وسط: این دكمه را فشار دهيد تا در محيط اینترنت و مستندات در محيط ویندوز بگردید.

- **هشدار: )عیب یابي(** .1 ماوس بيسيم اپتيکال/ليزری را روی ميزی كه از شيشه یا آئينه ساخته شده استفاده نکنيد. .2 اتصال ماوس بيسيم و دانگل به صورت كارخانه ای **از پیش تنظیم شده است** بنابراین وقتی كه دانگل را داخل درگاه USB جا می زنيد، اتصال بين ماوس و دانگل **به صورت خودکار انجام خواهد پذیرفت**.
- .3 در صورتی كه نصب سخت افزاری ماوس در كامپيوتر شما به درستی انجام نشد، دانگل را از درگاه USB جدا كنيد و در قسمت Manager Device ویندوز وارد قسمت Human Interface Devices بشوید تا ماوس را حذف كنيد بعد دانگل را دوباره در درگاه USB جا بزنيد.
- .4 اگر احساس می كنيد كه ماوس مثل هميشه به راحتی حركت نمی كند، ممکن است باتری ضعيف شده باشد بنابراین الزم است آن را عوض كنيد. یادتان باشد كه باتری را در جهت صحيح بگذارید.